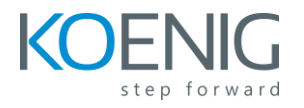

## **Course Outline**

Section 1: Describing the Troubleshooting Process Section 2: Understanding CLI Troubleshooting Tools Section 3: Troubleshooting VLANs and PVLANs Section 4: Troubleshooting Port Channels and Virtual Port Channels Section 5: Troubleshooting VXLAN Section 6: Troubleshooting Routing and High-Availability Protocols Section 7: Troubleshooting Data Center LAN Security Section 8: Troubleshooting Platform-Specific Issues Section 9: Troubleshooting Fibre Channel Interfaces Section 10: Troubleshooting Fibre Channel Fabric Services Section 11: Troubleshooting NPV Mode Section 12: Troubleshooting FCoE Section 13: Troubleshooting Cisco UCS Architecture and Initialization Section 14: Troubleshooting Cisco UCS Configuration Section 15: Troubleshooting Cisco UCS B-Series Servers Section 16: Troubleshooting Cisco UCS B-Series LAN and SAN Connectivity Section 17: Troubleshooting Cisco UCS C-Series Servers Section 18: Troubleshooting Cisco UCS C-Series LAN and SAN Connectivity Section 19: Troubleshooting Cisco UCS C-Series and Cisco UCS Manager Integration Section 20: Exploring the Tools and Methodologies for Troubleshooting Cisco ACI Section 21: Troubleshooting Automation and Scripting Tools Section 22: Troubleshooting Programmability

## **Lab Outline**

- Discovery 1: Document the Network Baseline
- Discovery 2: Troubleshoot Rapid PVST+
- Discovery 3: Troubleshoot LACP
- Discovery 4: Troubleshoot vPC
- Discovery 5: Troubleshoot VXLAN
- Discovery 6: Troubleshoot OSPF
- Discovery 7: Troubleshoot FHRP
- Discovery 8: Troubleshoot Cisco Fabric Services
- Discovery 9: Troubleshoot VRF
- Discovery 10: Troubleshoot Cisco FEX
- Discovery 11: Troubleshoot Fibre Channel Interfaces
- Discovery 12: Troubleshoot Fibre Channel VSANs, Zones, and Domain Services

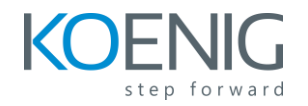

- Discovery 13: Troubleshoot NPV Mode
- Discovery 14: Troubleshoot FCoE
- Discovery 15: Troubleshoot DCB
- Discovery 16: Troubleshoot Cisco UCS Management and Service Profile **Deployment**
- Discovery 17: Troubleshoot Cisco UCS C-Series Server LAN Connectivity
- Discovery 18: Troubleshoot Cisco UCS C-Series Server Boot from the Fibre Channel LUN
- Discovery 19: Troubleshoot Cisco UCS C-Series Server Management Connectivity
- Discovery 20: Troubleshoot Cisco ACI Integration with VMware vCenter
- Discovery 21: Troubleshoot Contracts in Cisco ACI
- Discovery 22: Troubleshoot Cisco ACI External Layer 3 Connectivity
- Discovery 23: Troubleshoot Cisco ACI External Layer 2 Connectivity